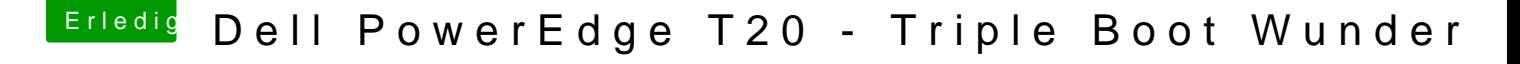

Beitrag von Tchacker vom 30. Dezember 2016, 21:37

Hab auch die andere config.plist von e60 genommen, läuft trotzdem :-)( ohne bei den fixes von cheesy) Bei mir war das Problem dass er gar nicht mehr gebootet hat nach der den EFI-Ordner von cheesy(mit der config.plist) auf den Stick gepackt habe

Gesendet von iPhone mit Tapatalk Pro